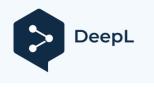

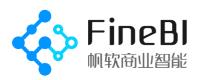

# Freely unleash the potential of data FineBI V5.1.5 spider performance test report

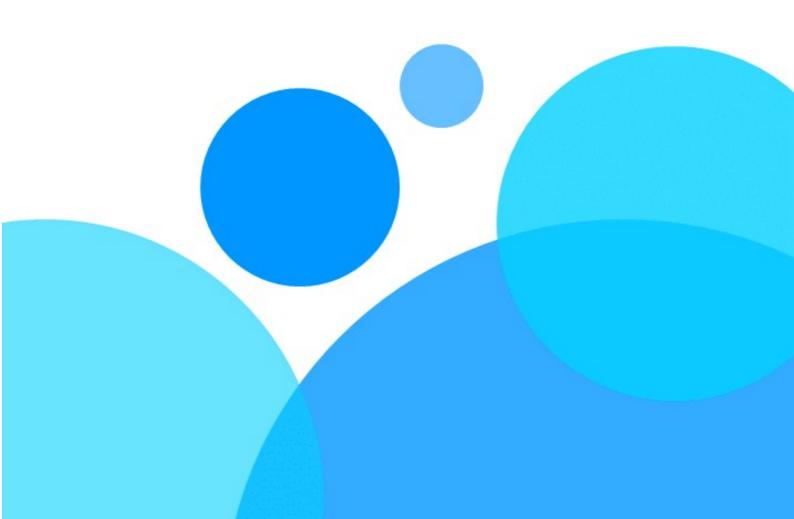

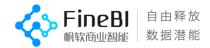

| Document version. | V1. 0                     |
|-------------------|---------------------------|
| Last updated on.  | 2020-09-04                |
| Author.           | Performance Testing Group |
| Creation Date     | 2020-08-17                |

#### Revision record.

| Vers<br>ions | Modify date | Change<br>Descript<br>ion |
|--------------|-------------|---------------------------|
|              |             |                           |
|              |             |                           |
|              |             |                           |
|              |             |                           |

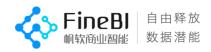

### Catalog

| 1.1, Purpose11.2, Background11.3, noun description11.4, Scope11.5, Conclusion12, Testing environment22.1, test network22.2, server configuration22.3, database configuration22.4, FineBI configuration33, Test content and method3 |
|----------------------------------------------------------------------------------------------------|
| 1.3, noun description11.4, Scope11.5, Conclusion12. Testing environment22.1, test network22.2, server configuration22.3, database configuration22.4, FineBI configuration23, Test content and method3                              |
| 1.4, Scope11.5, Conclusion12, Testing environment22.1, test network22.2, server configuration22.3, database configuration22.4, FineBI configuration23, Test content and method3                                                    |
| 1.5, Conclusion12Testing environment22.1, test network22.2, server configuration22.3, database configuration22.4, FineBI configuration23, Test content and method3                                                                 |
| <pre>2、Testing environment</pre>                                                                                                    |
| 2.1, test network22.2, server configuration22.3, database configuration22.4, FineBI configuration23、Test content and method3                                                                                                    |
| <pre>2.2, server configuration</pre>                                                                                                    |
| <pre>2.3, database configuration</pre>                                                                                                    |
| 2.4, FineBI configuration                                                                                                    |
| 3. Test content and method 3                                                                                                    |
|                                                                                                    |
|                                                                                                    |
| 3.1, test range                                                                                                    |
| 3.2, test content                                                                                                    |
| 3.2.1, dashboard (table) scenarios                                                                                                    |
| 3.2.2, dashboard (chart) scenarios                                                                                                    |
| 3.2.3, self-service dataset scenarios                                                                                                    |
| 3.2.4, update scenes                                                                                                    |
| 3.2.5, query concurrency scenarios                                                                                                    |
| 3.2.6, platform base scenario                                                                                                    |
| 3.2.7, platform concurrency scenarios                                                                                                    |
| 3.3, testing tools                                                                                                    |
| 4. Test results and analysis                                                                                                    |
| 4.1, dashboard (table)                                                                                                    |
| 4.1.1, base scene preview time distribution                                                                                                    |
| 4.1.2, portfolio scene preview length distribution 11                                                                                                    |
| 4.1.3, export Excel files                                                                                                    |
| 4.2, Dashboard (Graph) 14                                                                                                    |
| 4.2.1, Big Data Model Introduction                                                                                                    |
| 4.2.2, chart overall restriction logic                                                                                                    |
| 4.2.3, basic scene preview length                                                                                                    |
| 4.2.4, weaker performance scenarios                                                                                                    |
| 4.3, data preparation                                                                                                    |
| 4.3.1, Updates                                                                                                    |
| 4.3.2, self-help data set editor                                                                                                    |
| 4.3.3, Excel data sets                                                                                                    |
| 4.4, edit preview concurrent tests                                                                                                    |
| 4.4.1, test scenario description                                                                                                    |
| 4.4.2, test results                                                                                                    |
| 4.4.3, concurrent conclusions                                                                                                    |
| 4.5, Platform Performance Test                                                                                                    |
| 4.5.1, platform common scene preview length                                                                                                    |
| 4.5.2 Platform concurrency scenario test results                                                                                                    |
| 5、Recommended configuration                                                                                                    |
| 5.1, recommended according to the order of magnitude configuration 30                                                                                                    |

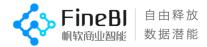

| 5.2 Recommended | d configuration | according | to the | number | of | users | 31 |
|-----------------|-----------------|-----------|--------|--------|----|-------|----|
| 5.2.1, Con      | ncept           |           |        |        |    |       | 31 |

| 0.2.1,   | concept    | • • • • • • • • • • • • • • • • • • • • |           |        | •••••  | ••••••    | 01 |
|----------|------------|-----------------------------------------|-----------|--------|--------|-----------|----|
| 5.2.2,   | user funne | el model                                |           |        |        |           | 31 |
| 5.2.3 Re | ecommended | configuration                           | according | to the | number | of users. | 32 |

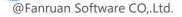

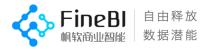

# 1. Overview

# 1.1, Purpose

Summarize and report on the performance of FineBI 5.1.5 spider version.

# 1.2, Background

FineBI 5.1.5 released with accompanying performance test reports

# 1.3, noun description

| Noun                            | Desc<br>ript<br>ion                                                                                                    |
|---------------------------------|----------------------------------------------------------------------------------------------------|
| ①Original table                 | Update to the original table (added db database table, sql dataset or Excel dataset) in the BI engine.                              |
| ②Results Table                  | The result set of a self-help dataset, or a table made in a Dashboard (Dashboard).                                                  |
| ③ Number of<br>concurrent users | The number of users who send service requests at the same time<br>(different from the number of registered users and online users). |
| ④ Calculation request           | Requests that require engine computation, data and page requests when previewing or editing.                                        |
| ⑤ Non-calculated<br>requests    | Requests other than data/page when logging in, entering data preparation/dashboard, previewing, or editing.                         |
| ©90%Line                        | 90% of the sample time did not exceed this value.                                                                                   |

# 1.4, Range

This test focuses on the performance of 5.1.5 for data source updates, selfservice datasets, dashboard preview, concurrency, and platform.

# 1.5, Conclusion

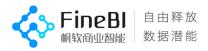

- The chart optimizes the big data model and reduces the risk of downtime.
- The update optimizes the edited raw tables to take a streaming extraction, and improves update performance by 40%.
- Other single, concurrent scenarios performance and recommended configurations are consistent with version 5.1.3.

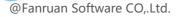

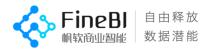

# 2. Testing environment

## 2.1, test network

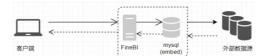

Note: All machines are on the same LAN, which excludes the influence of network factors on the system.

# 2.2, server configuration

| Applicat<br>ion<br>Deployme<br>nt                   | Server<br>Address                            | Operating<br>System | СРИ                                                         | Number<br>of<br>physical<br>cores | Logical cpu<br>number | Memo<br>ry  | Disk<br>Type                       |
|-----------------------------------------------------|----------------------------------------------|---------------------|-------------------------------------------------------------|-----------------------------------|-----------------------|-------------|------------------------------------|
| FineBI                                              | 188.168*218                                  | CentOS 7            | 2 Intel(R) Xeon(R) CPU<br>E5-2620 v4 @<br>2.10GHz           | 2*8                               | 32                    | 64G-<br>96G | 2T<br>(mechani<br>cal)             |
| Mysql<br>Confi<br>gurat<br>ion<br>Libra<br>ry       | 188. 168*216                                 | CentOS 7            | 2 blocks Intel(R)<br>Xeon(R)<br>CPU E5-2620 v4 @<br>2.10GHz | 2*8                               | 32                    | 64G         | 2T<br>(mechani<br>cal)             |
| GreenPlum<br>Data<br>Source<br>Library<br>(3 units) | 188. 168*100<br>188. 168*105<br>188. 168*106 | CentOS 7            | 1 Intel(R) Core(TM)<br>i7-6800K CPU @ 3.40GHz               | 1*6                               | 12                    | 128G        | 2T<br>(mechani<br>cal)             |
| Jmeter<br>Negative<br>Carrier                       | 188.168*11                                   | Windows 7           | 1 block Intel(R) Core(TM)<br>i7-3770 CPU @ 3.40GHz          | 1*6                               | 6                     | 20G         | 300G(Ma<br>chine<br>machine<br>ry) |

# 2.3, database configuration

| Database<br>Type | Test<br>scenario<br>s | Versions<br>and<br>parameters                                                         |
|------------------|-----------------------|---------------------------------------------------------------------------------------|
| Mysql<br>Version | Concurre<br>nt        | 5.7<br>innodb_buffer_pool_size=1G<br>innodb_log_file_size=48M<br>max_connections=1000 |

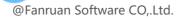

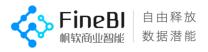

| Greenplum | Distribu<br>ted | PostgreSQL 8.3.23 (Greenplum Database 5.3.0 build<br>commit:2155c5a8cf8bb7f13f49c6e248fd967a74fed591) |
|-----------|-----------------|----------------------------------------------------------------------------------------------------|
|-----------|-----------------|----------------------------------------------------------------------------------------------------|

# 2.4, FineBI Configuration

| FineBI Versions                     | Version 5.1.5 (August 4, 2020) |
|-------------------------------------|--------------------------------|
| jvm memory                          | 16G                            |
|                                     | maxThreads="500"               |
| Tomcat thread                       | minSpareThreads="100"          |
| count settings                      | maxSpareThreads="200"          |
| (server.xml)                        | acceptCount="500"              |
| Configuring                         | hibernate.initialSize=50       |
| library                             | hibernate.maxActive=150        |
| connection pools<br>(db.properties) |                                |

# 3 , Test content and method

### 3.1, test range

- Data source related, raw tables (full, incremental, post-edit), linked updates, self-service datasets, global updates.
- Single-user request length, core order of magnitude scenario response length.
- Self-service datasets, previews of dashboards (Dashboard), editing concurrency.
- The length of single-user requests for common platform scenarios.
- Login, directory tree, user management view, permission management view, view message concurrency.

## 3.2, test content

#### Core order of magnitude description.

- Raw table update data, 1 million to 100 million.
- Raw table data, processing of 10 million rows for users, and analysis of 1 million rows for users.
- The schedule contains 20 columns and 100 columns.
- Grouping table with 20 columns, all 10 dimensions and 10 indicators. The number of rows of results in the grouping table is 10,000 and 300,000.

| Number of rows of   | 1 million $\sim$ |
|---------------------|------------------|
| updated data in the | 1 billion        |

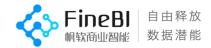

| original table                                                   |                                   |             |  |
|------------------------------------------------------------------|-----------------------------------|-------------|--|
| Processing user-original<br>table data rows                      | 1 million                         |             |  |
| Analyze the number of<br>rows of user-original<br>table data     | 1 Million                         |             |  |
| Number of groups (number<br>of rows of grouped table<br>results) | 10,0<br>00                        | 300,0<br>00 |  |
| Number of data columns<br>(results table_summary)                | 20(10 dimensions + 10 indicators) |             |  |
| Number of data columns<br>(result table_detail)                  | 20 100                            |             |  |

# 3.2.1, dashboard (table) scenarios

### 1. Basic characteristics

| Characte<br>ristics               | Desc<br>ript<br>ion                                                                                                    |
|-----------------------------------|----------------------------------------------------------------------------------------------------|
| Subgroup Summary                  | median, variance, standard deviation, number of<br>records, averaging, ring period value, ring period<br>ratio<br>Maximum value                                                                                                    |
| Customized grouping               | Custom grouping + number of de-duplicated<br>records/median                                                                                                    |
| Totaling Method                   | Calculate the results of the index formula and sum up<br>the results<br>Find the mean total, minimum total, median total, and<br>median total for the index formula calculation results.<br>Total standard deviation, total variance<br>Totaling method (default auto) |
| Number of de-duplicated records   | Number of de-duplicated records + table header<br>filtering / totaling method / grouping summary / quick<br>calculation / sorting                                                                                                    |
| Year Month Interval               | Year-Month Interval Controls, Year-Month Interval<br>Controls Detail                                                                                                    |
|                                   | Dropdown tree dropdown operation, grouping table<br>display                                                                                                    |
| Controls and dimensions sorted by | Control sorts by other fields (text drop-down,<br>ascending order)                                                                                                    |
| other fields                      | Text drop-down operation                                                                                                    |
|                                   | Custom sorting of control bound fields                                                                                                    |

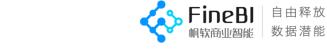

|                                 | Row header fielda Ascending order by associated fieldb                                                                                          |
|---------------------------------|----------------------------------------------------------------------------------------------------|
| Control option values support   | Drop-down tree drop-down operation, grouping table display                                                                                      |
|                                 | Control option values support filtering (text dropdown endings are)                                                                             |
| filtering                       | Belongs to 50, 100 Dropdown tree dropdown operations                                                                                            |
|                                 | Control option values support filtering (text dropdown belongs to 50, 100 items)                                                                |
|                                 | Control binding field filtering first 10, 50, 100<br>dropdown tree dropdown operations, display                                                 |
| Schedule filtering support TopN | First 1000, 10w, 100w bars                                                                                                    |
|                                 | Detailed components, summary components belong to 50, 100 items                                                                                 |
|                                 | Detailed, grouped indicators filtered by text fields ending in                                                                                  |
|                                 | Detailed and summary date fields are set to not be<br>between two dates                                                                         |
| Component Filtering             | Detail, Summary 1 numeric field set between two numbers                                                                                         |
|                                 | Dimension field filtering belongs to 50, 100 items                                                                                              |
|                                 | The grouping dimension filters the endings based on a dimension field that is                                                                   |
|                                 | Grouping table dimension fields to filter the first 10, 50, 100                                                                                 |
|                                 | The dimensions filter the maximum 10, 50, 100 based on a metric                                                                                 |
|                                 | Analysis of regional indicators set to filter the maximum of 10, 50, 100                                                                        |
| Multi-indicator filtering       | Multi-indicator filtering + custom grouping / calculate<br>indicator to dimension / table header filtering /<br>sorting / multi-group<br>Pieces |
|                                 | Indicator linkage operation                                                                                                    |
| Linkage                         | Linkage passing filter conditions, indicator detail filtering                                                                                   |
|                                 | Dimensional linkage operation                                                                                                    |
|                                 | Linkage delivery table header dimension filtering,<br>table header indicator filtering                                                          |
|                                 | Indicator dimension linkage                                                                                                    |
|                                 | Indicator dimension linkage operation                                                                                                    |
|                                 | Detail table jumps to detail table, grouping table, passing reference, not passing reference                                                    |
| Jump                            | Grouping table jump to grouping table, detail table, passing reference, not passing reference                                                   |

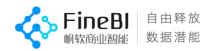

| Detail table, grouping table jump to web link to preference, not pass reference |                                                                                                    |
|---------------------------------------------------------------------------------|----------------------------------------------------------------------------------------------------|
| Filtering to calculate sorting<br>priority                                      | The cumulative value is calculated after sorting                                                             |
|                                                                                 | All values, all values within a group are performed<br>after dimensional filtering, no secondary computation |
|                                                                                 | Cumulative values, cumulative values within groups, secondary calculation after dimensional filtering        |
|                                                                                 | Ranking and intra-group ranking are performed after dimensional filtering and are not calculated twice       |

### 2. Functional characteristics

| Char<br>acte<br>rist<br>ics | Desc<br>ript<br>ion                                                                                         |
|-----------------------------|----------------------------------------------------------------------------------------------------|
| Basic Functions             | Addition, subtraction, multiplication and division                                                          |
| Aggregation functions       | Sum_agg, Avg_agg, Max_agg, Count_agg, Countd_agg,<br>Median_agg, Stdev_agg, Var_agg                         |
|                             | Same period value - year, month (SAME_PERIOD)                                                               |
|                             | Ring period value - year, month, day (PERIOD_ANLS)                                                          |
| Quick Calculation Functions | Ranking of all values, all values in a group<br>(RANK_ANLS)                                                 |
|                             | Summation of all values, all values in a group (ACC_SUM)                                                    |
|                             | Calculate all values across rows, all values in a<br>group, sum, average, maximum, minimum<br>Value (TOTAL) |

# 3.2.2, dashboard (chart) scenarios

### 1. Basic characteristics

| Majo<br>r<br>Cate<br>gori<br>es             | Chart<br>Subcateg<br>ories                                                                                      | Display adaptation<br>mode                                         |
|---------------------------------------------|----------------------------------------------------------------------------------------------------|--------------------------------------------------------------------|
| Polar coordinate system<br>graphs           | Radar diagram                                                                                                   | Standard adaptation                                                |
| Right angle axis system<br>graph            | dashboards, filled maps, text, pie<br>charts, rectangular blocks,                                               | Standard adaptation<br>Standard adaptation, holistic<br>adaptation |
| Non-rectangular<br>coordinate system graphs | Pie charts, funnel charts,<br>rectangular tree blocks,<br>aggregated bubbles<br>Charts, multi-layer pie charts, | Standard adaptation                                                |

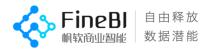

|                                            | word clouds                   |                     |
|--------------------------------------------|-------------------------------|---------------------|
| Geographical coordinate<br>system graphics | Point map, heat map, flow map | Standard adaptation |

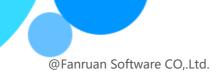

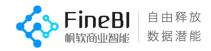

# 3.2.3, self-service dataset scenarios

## 3.2.3.1 Order steps

| Char<br>acte<br>rist<br>ics  | Desc<br>ript<br>ion                                                                                                    |
|------------------------------|----------------------------------------------------------------------------------------------------|
| Subgroup Summary             | median, variance, standard deviation, averaging, ring<br>period value, ring period ratio, number of records<br>De-duplicate number of records, maximum value, custom<br>grouping, summation                                                                                                    |
| Sort by                      | Fractional, integer, text, date, 4 field, 5 field                                                                                                    |
| New column                   | Time difference, acquisition time, all values, all<br>values in group, accumulated values, accumulated in<br>group<br>value, ranking, group ranking, group assignment text,<br>group assignment value, formula                                                                                                    |
| Filtering                    | Text belonging to 100 items, the first 10, 00 of the largest<br>value, the first 10, of the latest date<br>100, text endings are, values between, average filter, non-<br>empty, formula                                                                                                    |
| join                         | Intersection merge, left merge, right merge, merge set merge                                                                                                    |
| union                        | Top and bottom merge                                                                                                    |
| Field Settings               | Change name, cancel field                                                                                                    |
| Functions add columns/filter | ABS, ACOS, AND, ASIN, ATAN2, ATAN, CEILING, CHAR, CODE,<br>CONCATENATE, COS, DATEDELTA, DATEDIF, DATESUBDATE,<br>DATETONUMBER, DATE, DAYS360, DAYSOFMONTH DAYSOFQUARTER,<br>DAYSOFYEAR, DAYVALUE, DAY, DEGREES, ENDWITH, EXACT,<br>EXP, FACT, FIND, FLOOR, FORMAT, HOUR, IF, INDEXOF, INT,<br>ISNULL, LEFT, LEN, LN. LOG10, LOG, LOWER, LUNAR, MAX,<br>MID, MINUTE, MIN, MOD, MONTHDELTA, MONTH, NOW, NUMTO,<br>NVL, OR, PI, POWER, PROMOTION, PROPER, RADIANS,<br>RANDBETWEEN, RAND REGEXP, REPEAT, REPLACE, RIGHT,<br>ROUND, ROWN, SECOND, SIGN, SIN, SQRT, STARTWITH,<br>SUBSTITUTE, SWITCH, TAN, TIME, TODATE.<br>today, todoble, tointeger, trim, trunc, upper,<br>weekdate, weekday, week, yeardelta, year |

### 3.2.3.2 Multi-step

| Characte<br>ristics | Desc<br>ript<br>ion                  |
|---------------------|--------------------------------------|
|                     | Top and bottom merge + group summary |
|                     | Field Settings + Group Summary       |
|                     | Left-right merge + group summary     |

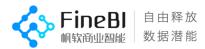

|            | Sort + Group Summary                                                                           |
|------------|------------------------------------------------------------------------------------------------|
| Multi-step | Filtering + Grouping Summary                                                                   |
| multi Step | Filtering-Mixed Functions, Formulas                                                            |
|            | New column-mixed functions, formulas                                                           |
|            | Left-right merging + grouping summary (ring period) + sorting                                  |
|            | Merge left and right + filter + group summary (median)<br>+ sort + add new columns             |
|            | Merge left and right + filter + filter + sort                                                  |
|            | left-right merge + add new column + filter + add new<br>column + ring-period ratio + sort      |
|            | Left-right merge + flow multi-filter                                                           |
|            | Left-right merge + memory multi-filter                                                         |
|            | Left and right merge + group summary + 3 new columns +<br>filtering + field settings + sorting |
|            | 1 New column + 4 Filtering                                                                     |
|            | 2 Add Columns + 4 Filtering                                                                    |
|            | 1:1 Custom Grouping + Filtering                                                                |
|            | Filtering + Grouping Summary (same period)                                                     |
|            | 1:1 custom grouping + average filtering                                                        |
|            | Group Summary + New Column                                                                     |
|            | Left-right merging of two complex self-help datasets                                           |

# 3.2.4, update scenes

| Characteristic<br>s           | Number of<br>table rows      | Number<br>of<br>table<br>column<br>s |
|-------------------------------|------------------------------|--------------------------------------|
| Original form<br>table update | 1<br>million~10<br>0 million | 20~400                               |
| Incremental<br>Updates        | 1<br>million~10<br>0 million | 20~100                               |
| Related<br>Updates            | l<br>million~10<br>0 million | 30~400                               |

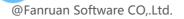

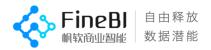

| Self-service<br>dataset update | 1<br>million~10<br>0 million | 20~100 |
|--------------------------------|------------------------------|--------|
| Global Update                  | 1<br>million~10<br>0 million | 20~100 |

### 3.2.5, query concurrency scenarios

Preview most frequently previewed dashboards 10 + Edit most frequently edited dashboards 10 + Edit most frequently edited datasets 9  $\,$ 

The sheets are combined into a mixed scenario with different concurrency numbers in the ratio of 3:1:1 to find the maximum number of concurrency that the system can support.

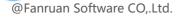

# FineBI 自由释放 机软商业智能 数据潜能

## 3.2.6, platform base scenarios

| Characte<br>ristics      | Desc<br>ript<br>ion                                                                                                    |
|--------------------------|----------------------------------------------------------------------------------------------------|
| Catalog<br>Management    | Add template, bulk mount, bulk delete, FR file directory tree                                                                                                    |
| User<br>Management       | Query user, department position, role, edit user, department position, role,<br>platform use user select all, empty, expand department structure tree, add<br>user, delete user, bulk delete user, empty user, import user, synchronize<br>with<br>household |
| Permission<br>Management | Search for departments, roles, people, directories, configure revocation of permissions (departments, roles, users), permissions quick configuration                                                                                                    |
| Platform Log             | View access statistics, user behavior, template hotness, and performance monitoring. Management logs, error logs                                                                                                    |

## 3.2.7, platform concurrency scenarios

| Char<br>acte<br>rist<br>ics | Desc<br>ript<br>ion                    |
|-----------------------------|----------------------------------------|
| Catalog                     | Platform View Directory Tree Interface |
| Login                       | Concurrent login for normal users      |
| Message Notification        | Click to see the little bell           |

# 3.3, Testing Tools

Single scenario: browser chrome; concurrent: jmeter crush test tool.

# 4. Test results and analysis

Note: The test results are all single-user operations, with no data generation tasks in the background (response time will slow down when there is data generation or concurrency).

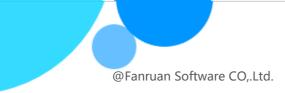

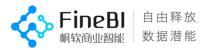

# 4.1, Dashboards (Forms)

## 4.1.1 The length distribution of basic scene preview

Test scenario description.

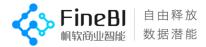

- Test templates for combined scenarios involving the content of section 3.2.1 for function points.
- The page preview length is affected by the number of rows in the original table, the number of rows in the result table (grouped tables correspond to the number of groups), the number of columns in the result table, etc.

#### Order of magnitude description.

- Raw tables using DB/sql tables with 10 million rows/ 100 million rows of data.
- The schedule contains 20 columns and 100 columns.
- The base scenario was created with a grouping table of 20 columns, all with 5 dimensions and 15 indicators. The number of rows in the grouping table is 100, 10,000, and

1 million.

• The function scenario produces a grouping table with 10 columns, all 5 dimensions and 5 indicators. The number of rows in the grouping table is 10,000.

#### Test results.

Base scenario 10 million orders of magnitude, a total of 363 test results, of which 86.78% scenarios within 3 seconds to display, 10.47% scenarios 3 ~ 6 seconds, 2.75% scenarios 6 ~ 15 seconds; scenarios greater than 3 seconds are: grouped summary ring period value, grouped summary ring period ratio, row table header fields sorted by associated fields, aggregation method, filtering calculation sorting superior Precedence, TopN filtering.

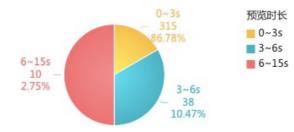

• Under the base scenario 100 million order of magnitude, there are 343 test results, of which 58.02% scenarios are displayed within 3 seconds, 19.3% scenarios 3~6 seconds, 15.45% scenarios 6~15 seconds, 6.71% scenarios 15~30 seconds, 0.29% scenarios greater than 60 seconds; scenarios greater than 3 seconds are: grouped summary ring period value, grouped summary ring period ratio, row table header fields according to the associated fields sorting, totaling method, filtering to calculate sorting priority, and TopN filtering.

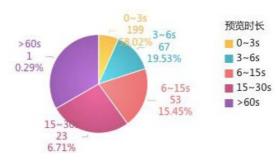

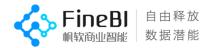

• Functions: 10 million orders of magnitude, a total of 86 test results, of which 76.74% scenes are displayed within 3 seconds, 11.63% scenes 3 to 6 seconds, 11.63% scenes greater than 6 seconds; functions greater than 3 seconds are: DAYS360, DATESUBDATE, FACT, SWITCH, ROUND, LOG, DATEDIF, DAYSOFQUARTER, LN, LOG10, ABS, EXP, YEAR, DAYSOFMONTH, MONTH, AND, DAYSOFYEAR

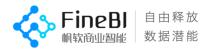

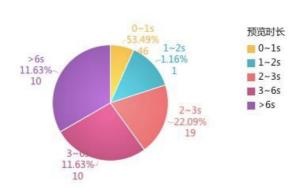

| Scen<br>es   | Order of<br>magnitude | Response<br>time           | Number of<br>records | Percentage<br>of |
|--------------|-----------------------|----------------------------|----------------------|------------------|
|              |                       | Within 3<br>seconds        | 315                  | 86.78%           |
| Basic scenes | 1<br>million          | 3~6<br>seconds             | 38                   | 10.47%           |
|              |                       | 6~15 seconds               | 10                   | 2.75%            |
|              |                       | Within 3<br>seconds        | 199                  | 58.02%           |
| Basic scenes | 100<br>million        | 3~6<br>seconds             | 67                   | 19.3%            |
| Duble Scenes |                       | $6^{\sim}15$ seconds       | 53                   | 15.45%           |
|              |                       | 15~30 seconds              | 23                   | 6.71%            |
|              |                       | Greater than 60<br>seconds | 1                    | 0. 29%           |
|              |                       | Within 3<br>seconds        | 66                   | 76.74%           |
| Func<br>tion | 1<br>million          | 3~6<br>seconds             | 10                   | 11.63%           |
|              |                       | More than 6<br>seconds     | 10                   | 11.63%           |

#### • Scenarios with weak performance

| Scen<br>es                                                                       | Number of<br>original<br>table rows | Number of<br>columns in<br>the result<br>table | Number<br>of<br>groups |
|----------------------------------------------------------------------------------|-------------------------------------|------------------------------------------------|------------------------|
| Subgroup Summary - Ring Period Value, Ring<br>Period Ratio                       | 10 million,<br>100 million          | 20                                             | 1<br>million           |
| Component Filtering - TopN Filtering                                             | 10 million,<br>100 million          | 20                                             | 1<br>million           |
| Filtering to calculate sorting priority                                          | 10 million,<br>100 million          | 20                                             | 1<br>million           |
| Aggregate - median, variance, standard<br>deviation, averaging, minimum<br>Value | 10 million,<br>100 million          | 20                                             | 1<br>million           |
| Row header fielda Ascending order by<br>associated fieldb                        | 10 million,<br>100 million          | 20                                             | 1<br>million           |

| Functions-DAYS360, DATESUBDATE, FACT,<br>SWITCH, ROUND, LOG, DATEDIF, DAYSOFQUARTER,<br>LN, LOG10, ABS, EXP, YEAR, DAYSOFMONTH,<br>MONTH<br>AND、DAYSOFYEAR | 1 million | 20 | 1<br>million |
|----------------------------------------------------------------------------------------------------|-----------|----|--------------|
|----------------------------------------------------------------------------------------------------|-----------|----|--------------|

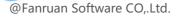

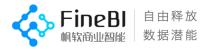

### 4.1.2, portfolio scene preview time distribution

#### Test scenario description.

- Test templates involving function points for combined scenarios of the single scenario in section 3.2.1.
- The page preview length is affected by the number of rows in the original table, the number of rows in the result table (grouped tables correspond to the number of groups), the number of columns in the result table, etc.

#### Order of magnitude description.

- The original table uses a self-service dataset with 10 million rows of data
- Detailed table with 20 and 100 columns
- The base scenario was created with 25 columns of grouping tables, all with 10 dimensions and 15 indicators. The number of rows in the grouping table is 10,000, 300,000

#### Test results.

10 million orders of magnitude: there are 231 test results, of which 67.97% scenarios are displayed within 3 seconds, 12.55% scenarios 3<sup>6</sup> seconds, 13.42% scenarios 6<sup>15</sup> seconds, 1.73% scenarios 15<sup>30</sup> seconds, 3.9% scenarios 30<sup>45</sup> seconds, 0.43% scenarios more than 60 seconds; scenarios more than 3 seconds are: cross-tabulation, number of de-duplicated records + table header filtering, filtering Calculate sorting priority, group summary ring period value, group summary ring period ratio

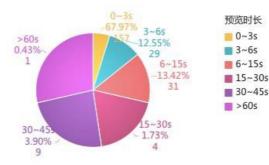

| Number of<br>original table<br>rows | Response time    | Number<br>of<br>record<br>s | Percen<br>tage<br>of |
|-------------------------------------|------------------|-----------------------------|----------------------|
|                                     | Within 3 seconds | 157                         | 67.97%               |
|                                     | 3~6 seconds      | 29                          | 12.55%               |
|                                     | 6~15 seconds     | 31                          | 13. 42%              |

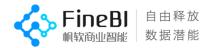

| 1<br>million | 15~30 seconds           | 4 | 1.73% |
|--------------|-------------------------|---|-------|
| million      | 30~45 seconds           | 9 | 3.9%  |
|              | Greater than 60 seconds | 1 | 0.43% |

| Sub-<br>characte<br>ristics            | Description                                                                      | Number of<br>original<br>table rows | Number of<br>columns in<br>the result<br>table | Number of<br>groups |
|----------------------------------------|----------------------------------------------------------------------------------|-------------------------------------|------------------------------------------------|---------------------|
| Subgroup<br>Summary                    | Ring period value                                                                | 1 million                           | 25                                             | 300,000             |
|                                        | Ring Period Ratio                                                                | 1 million                           | 25                                             | 300,000             |
| Cross-<br>tabulation                   | Addition,<br>subtraction,<br>multiplication and<br>division<br>calculation index | 1 million                           | 25                                             |                     |
|                                        | TopN Filtering                                                                   | 1 million                           | 25                                             |                     |
|                                        | Filtering to<br>calculate sorting<br>priority                                    | 1 million                           | 25                                             |                     |
| Number of de-<br>duplicated<br>records | Number of de-<br>duplicated records<br>+ table header<br>filtering               | 1 million                           | 25                                             | 10,000/300,000      |

#### • Scenarios with weak performance

# 4.1.3, Export Excel file

#### Test scenario description.

Default is exported as the default summation of metrics, with computational

| scenarios selected | for te | esting in | section | 3.2.1 | with | poorer | performance; | 0rder |
|--------------------|--------|-----------|---------|-------|------|--------|--------------|-------|
|--------------------|--------|-----------|---------|-------|------|--------|--------------|-------|

|                                             | Schedule                | Grouping<br>Table       | Cross-<br>tabulation     |
|---------------------------------------------|-------------------------|-------------------------|--------------------------|
| Number of<br>original table<br>rows         | 1 million~10<br>million | 5 million~10<br>million | 5 million~10<br>million  |
| Number of<br>groups                         |                         | 350, 000                | Rows 300%Columns<br>1200 |
| Number of<br>columns in the<br>result table | 20                      | 20~50                   | 20                       |

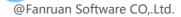

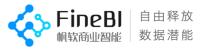

#### Test results.

Version 5.1.5 has the same performance as version 5.1.3, with the following results.

#### 4.1.3.1, Schedule

- The extracted raw tables are exported in about 42w cells per second, and 2kw cells can be exported in 1 minute.
- (a) In a fixed configuration, the length of the export is mainly affected by the number of cells exported.
- The time difference between exporting a large volume of data after filtering and exporting the original table with the same volume of data alone, the main time difference being the time taken to execute the filter conditions.
- CPU and memory usage is mainly determined by the number of cells in the template, and the overall usage is low.

| Number of rows | Number of columns | Number of<br>cells | Export Method          | Export<br>duration s |
|----------------|-------------------|--------------------|------------------------|----------------------|
| 100w           | 20                | 2kw                | Single Table<br>Export | 47                   |
|                |                   |                    | Global Export          | 48                   |
| 1kw            | 20                | 2ww                | Single Table<br>Export | 492                  |
|                |                   |                    | Global Export          | 486                  |

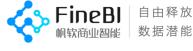

### 4.1.3.2, grouping table

- The default summation scenario with a base table of 10 million rows and 350,000 groups exports about 26w cells per second, and the calculation scenarios can all be completed within 1 minute.
- (a) The length of the export is mainly affected by the number of groups, columns and calculation methods, while the total number of rows has a relatively small impact.
- CPU and memory usage is mainly determined by the number of groupings and computational complexity of the template, and the overall usage is high.

| Original table<br>row- | Calculat<br>ion<br>method                     |                                                 |                              |                                   |                                             |                            |
|------------------------|-----------------------------------------------|-------------------------------------------------|------------------------------|-----------------------------------|---------------------------------------------|----------------------------|
| column-<br>group       | Calculation<br>of indicators<br>(COUNTD_AGG)s | Calculation<br>of<br>indicators<br>(COUNT_AGG)s | Aggregate<br>for median<br>s | Aggregate<br>for<br>variance<br>s | Aggregate<br>ring<br>seeking<br>period<br>s | Default<br>summatio<br>n s |
| 500w-20col-35w         | 21.85                                         | 19.65                                           | 23                           | 22.49                             | 24.73                                       | 20.76                      |
| 1kw-20-35w             | 24                                            | 20                                              | 24                           | 20                                | 26                                          | 20                         |
| 1kw-50-35w             | 66                                            | 43.97                                           | 56.59                        | 41.40                             | 45.42                                       | 43.92                      |
| 1kw-20-100w            | 57.07                                         | 47.21                                           | 59.54                        | 51.37                             | 66                                          | 56.42                      |

### 4.1.3.3, cross-tabulation

- Exporting 30w cells per second for a default summation scenario with a base table of 10 million rows, 300 row groupings, and 1200 column groupings.
- (a) The length of the export is mainly affected by the number of row groupings, column groupings and calculation methods, while the total number of rows has a relatively small impact.
- CPU and memory usage is mainly determined by the number of groupings and computational complexity of the template, and the overall usage is high.

| Number of original               |                                                          | nn grouping -<br>s |                                                                  |
|----------------------------------|----------------------------------------------------------|--------------------|------------------------------------------------------------------|
| table rows / length of<br>export | 100 row grouping - 3<br>column grouping<br>-5 Indicators | 1200 columns       | 32100 Row grouping -<br>1200<br>Column Grouping-10<br>Indicators |
| 1kw                              | 2.15s                                                    | 12.7s              | 11min                                                            |
| 500w                             | 0.925s                                                   | 11.32s             | 10.9min                                                          |

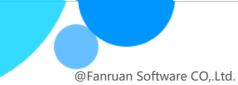

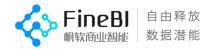

### $4.\ 1.\ 3.\ 4$ , concurrent export

With a fixed configuration, the fewer the cells, the lower the number of groups, and the simpler the calculation the greater the maximum number of concurrency supported by the system.

| Form Type | Number of cells | Maximum number of concurrent support |
|-----------|-----------------|--------------------------------------|
|           | 1 million       | 110                                  |
|           | 2 million       | 100                                  |
| Schedule  | 100 million     | 10                                   |
|           | 200 million     | 5                                    |

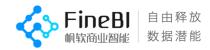

| Form Type        | Number of<br>groups                      | Number of<br>original<br>table rows | Maximum number<br>of concurrent<br>support |
|------------------|------------------------------------------|-------------------------------------|--------------------------------------------|
|                  | 10,000                                   | 5 million                           | 120                                        |
|                  | 10,000                                   | 1 million                           | 100                                        |
|                  | 350.000                                  | 5 million                           | 100                                        |
| Grouping Table   | 350, 000                                 | 1 million                           | 70                                         |
|                  | 1                                        | 5 million                           | 30                                         |
|                  | 1 million                                | 1 million                           | 10                                         |
|                  | 2.8 million                              | 1 million                           | 5                                          |
|                  | 100 Row Grouping - 3                     | 5 million                           | 120                                        |
|                  | Column<br>Grouping - 5<br>Indicators     | 1 million                           | 100                                        |
| Cross-tabulation | 300 row grouping - 1200                  | 5 million                           | 30                                         |
|                  | column grouping<br>-10 Indicators        | 1 million                           | 30                                         |
|                  | 31200 Row grouping-                      | 5 million                           | 5                                          |
|                  | 1200 Column<br>grouping-10<br>Indicators | 1 million                           | 5                                          |

# 4.2, Dashboards (Charts)

### 4.2.1, Big Data Model Introduction

- Calculation with all data, when the amount of data specified in the big data mode is reached, the big data mode is triggered, and the first limited number of entries after the calculation of all data is taken according to the limited display data volume is plotted and displayed.
- (a) The fetching calculation and the plotting of the big data model are executed in the background and finally sent to the front-end in the form of images.
- (a) Front-end plotting mode is used when the big data model is not triggered, where the fetching calculation is performed in the background and the plotting is done in the front-end.

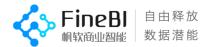

• The default big data mode concurrency number is 3 in version 5.1.5. You can specify the big data mode concurrency value through the parameter with the id of SystemOptimizationConfig.chartBigDataNum in the FINE\_CONF\_ENTITY table of the configuration library, and use the front-end drawing method for accessing big group templates over the concurrency number. (Note: it is recommended not to modify, to avoid taking up too much memory to increase the risk of downtime).

### 4.2.2, chart overall restriction logic

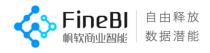

| Note: | The | maximum | export | limit | is | 30,000 | data. |
|-------|-----|---------|--------|-------|----|--------|-------|
|-------|-----|---------|--------|-------|----|--------|-------|

| Chart Broad<br>Category                     | Chart Type                                                                                                    | Display<br>Method                                                                                                    | Limit the<br>amount of data<br>displayed                                                                                                    |
|---------------------------------------------|----------------------------------------------------------------------------------------------------|----------------------------------------------------------------------------------------------------|----------------------------------------------------------------------------------------------------|
| Polar<br>coordinate<br>system               | Radar map                                                                                                    | Front-<br>end                                                                                                    | 1 thousand                                                                                                    |
| Geographical<br>coordinate<br>system        | Point map, heat map, flow map                                                                                                    |                                                                                                    | No restrictions                                                                                                    |
| Non-<br>rectangular<br>coordinate<br>system | Pie charts, funnel charts, rectangular tree<br>blocks, aggregated bubble charts, multi-layer pie<br>charts, word clouds                                                                                                    |                                                                                                    | 5K                                                                                                    |
| Cartesian<br>coordinate<br>system           | Bar graph, line graph, point graph, area graph, satisfying one of the following conditions. 1. The horizontal and vertical axes include one or more dimensional indicator fields, and the dimensional indicator fields are in different horizontal and vertical axes, the maximum number of horizontal and vertical dimensional fields is 2, and a single indicator Up to 4 chart attribute fields under the label. 2. The horizontal and vertical axes include one or more dimensional indicator fields, and the dimensional indicator fields, and the dimensional indicator fields are in different horizontal and vertical axes; other dimensional or indicator fields are in non-horizontal and vertical axes; and the chart attribute fields under a single indicator The maximum number of segments is 4. Point diagrams that satisfy one of the following conditions. 1. one or more indicator fields on the horizontal and vertical axes, respectively; other dimensions or indicator. 2, horizontal and vertical axes have one or more dimensional fields in non-horizontal and vertical positions, up to 4 chart attribute fields under a single indicator. 2, horizontal and vertical axes have one or more dimensional fields, respectively, horizontal and vertical axis Maximum of 2 dimension fields and maximum of chart attribute fields under a single indicator. Point (not the above scenario), bar graph (not the above scenario), area (not the above scenario), heat point, funnel graph, gauge | 5<br>thousan<br>d<br>groupin<br>gs<br>trigger<br>the<br>display<br>of big<br>data<br>pattern<br>s, below<br>5<br>thousan<br>d<br>groupin<br>gs for<br>front-<br>end<br>mapping<br>display | the display of<br>300,000 data.<br>2 、 Width<br>adaptation,<br>height<br>adaptation,<br>overall<br>adaptation<br>display show<br>100,000 data<br>(thermal |

4.2.3, base scene preview length

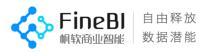

#### Test scenario description.

- Test templates involving function points containing various diagrams, with detailed scenarios as described in section 3.2.2.
- the length of the page preview is affected by the number of rows of the original table, the number of rows (groupings) of the result table, the number of columns of the result table, etc..
- Grouping logic: All dimension fields in the analysis area are involved in the fine-grained (grouping) division, and the division logic is the same as the grouping table logic, that is, the effect of dragging in dimension fields in the attribute area is equivalent to dragging in dimension fields in the grouping table; the grouping order is from left to right, from top to bottom, and the horizontal and vertical axes take precedence over the attribute panel.

#### Order of magnitude description.

- Raw tables using DB/sql tables with 10 million rows of data.
- The number of subgroups for all scenario production includes: 500 subgroups, 5000 subgroups, 30,000 subgroups, 1,000,000 subgroups.
- All scenarios use dimension fields including: 2 dimension fields, 3 dimension fields, 5 dimension fields.
- All scenarios use 1 indicator field.

#### Test results.

• 10 million orders of magnitude, a total of 128 test scenes, **35.** 16% of which are within 3 seconds, **17.97%** of which are 3-5 seconds, **24.22% of which are** 5-10 seconds, **11.72% of which** are 10-15 seconds, and **10.94%** of which are more than 15 seconds.

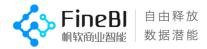

- Some of the 30K and 1M groupings have improved performance compared to version 5.1.3, mainly because the scenario was changed from 5.1.3 of the big data model into one that uses front-end mapping and limits the amount of data displayed to 5,000.
- The 5k grouping templates for the filled map and dashboard in the Cartesian coordinate system are displayed in this version using front-end mapping, which is more efficient than

Version 5.1.3 is about 5s slower, and is still being optimized.

• The overall trend distribution is as follows.

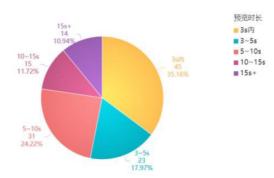

| Number of<br>original table<br>rows | Response<br>time        | Number of<br>records | Percentage<br>of |
|-------------------------------------|-------------------------|----------------------|------------------|
|                                     | Within 3<br>seconds     | 45                   | 35.16%           |
|                                     | 3~5 seconds             | 23                   | 17.97%           |
| 1<br>million                        | 5~10 seconds            | 31                   | 24. 22%          |
|                                     | 10~15 seconds           | 15                   | 11.72%           |
|                                     | More than 15<br>seconds | 14                   | 10. 94%          |

### 4.2.4, weaker performance scenarios

| Major<br>Categories                              | Chart Subcategories                           | Display<br>adaptation mode | Number of<br>groups | Response<br>time s |
|--------------------------------------------------|-----------------------------------------------|----------------------------|---------------------|--------------------|
| Polar<br>coordinate<br>system graphs             | Radar map                                     |                            | 1 million           | 5~6                |
| Geographical<br>coordinate<br>system<br>graphics | Point map, heat map,<br>flow ground<br>Figure |                            | 1 million           | 8 <sup>~</sup> 10  |
|                                                  | Aggregate Bubble Chart                        | Standard                   |                     | $5^{\sim}7$        |

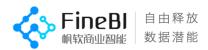

|                               | Multi-layer pie chart                                                                     | adaptation            | 5000, 30,000,<br>100            | 6 <sup>~</sup> 21 |
|-------------------------------|-------------------------------------------------------------------------------------------|-----------------------|---------------------------------|-------------------|
| Non-rectangular<br>coordinate | words and clouds                                                                          |                       | million                         | 11~16             |
| system graphs                 | Funnel charts, pie<br>charts, rectangular tree<br>blocks                                  |                       | 1 million                       | 5~8               |
| Right-angle                   | Fill map, dashboard                                                                       |                       | 5000, 30,000,<br>100<br>million | 13~35             |
| coordinate<br>system graph    | Funnel diagram, thermal<br>point, line, point<br>Rectangular blocks,<br>areas, pie charts |                       | 30,000, 1 million               | 6~32              |
|                               | Area, funnel chart,<br>text, bar<br>Figure                                                |                       | 1 million                       | 5~16              |
|                               | Area, funnel map, filled<br>map                                                           | 0                     | 5000, 30,000,<br>100<br>million | 5~27              |
|                               | Rectangular blocks,<br>areas, bar graphs,<br>meters<br>Dials, lines, dots                 | Overall<br>adaptation | 30,000, 1 million               | 6~18              |
|                               | Pie charts, heat points,<br>text                                                          |                       | 1 million                       | 5~11              |

## 4.3, data preparation

### 4.3.1, Updates

- 5.1.5 The update performance of raw tables (full, incremental), associations, and self-service datasets is generally consistent compared to 5.1.3.
- 5.1.5 edited raw table updates using streaming extraction, 35% to 50% faster than 5.1.3 updates.
- Increasing jvm or using SSDs can have a definite impact on update speed.

#### 4.3.1.1, full update of single table

#### Test scenario description.

- The data source library is greenplum, tested on database tables, sql data sets, focusing on update duration and update size.
- The update time of different projects is affected by the performance of the data source library (jdbc time consuming), the test environment results are for reference only.

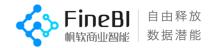

#### Test results.

• The larger the original table the larger and more time-consuming the generated file.

| Characteristic<br>s           | Number of<br>rows                | Number of<br>table columns | Table<br>Name | Update time<br>min | Generate size<br>G |
|-------------------------------|----------------------------------|----------------------------|---------------|--------------------|--------------------|
|                               | 1 Million                        | 21                         | g100w_20col   | 0.27               | 0. 47              |
|                               | 2 Million                        | 21                         | g200w_20col   | 0.53               | 0. 93              |
|                               | 5 million                        | 21                         | g500w_20col   | 1.18               | 2.24               |
|                               | 1                                | 27                         | v_t1kw_20col  | 2.22               | 3. 22              |
| Original form<br>table update | 1 million                        | 107                        | v_1kw_100col  | 6.15               | 6.88               |
| table update                  | 100                              | 27                         | v_t1ww_20col  | 19.08              | 27.24              |
|                               | 100<br>millio<br>n               | 107                        | v_t1ww_100col | 57.71              | 62.87              |
|                               | 5                                | 200                        | v500w_200co1  | 3.93               | 7.43               |
|                               | 5 million<br>large wide<br>table | 411                        | t500w_400col  | 21.35              | 21.68              |

• 10 million within 100 columns update within 10min, billion update more than 20min.

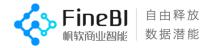

#### 4.3.1.2, single table incremental update

#### Test scenario description.

- The data source library is greenplum, and the incremental update test is performed on database tables and sql data sets (the incremental statement used for the test is select \* from ..... where), focusing on the incremental update duration
- Because the update time is affected by the database performance (jdbc time consumption differences), the test results are for reference only.

#### Core order of magnitude description.

- Raw table data rows range: 5 million to 100 million rows.
- The number of columns in the original table data is mainly 20 and 100.

#### Test results.

- 3kw Incremental additions and deletions within a cell take less than 1min.
- The more the total number of cells, the slower the delete update time is compared to the increase.

| Table Name         | Number of<br>incrementa<br>1 rows | Numb<br>er<br>of<br>colu<br>mns | Total<br>number of<br>cells | update length | Delete update<br>length<br>min |
|--------------------|-----------------------------------|---------------------------------|-----------------------------|---------------|--------------------------------|
| g500w_20col_load   | 137 w                             | 20                              | 2740w                       | 0.33          | 0.8                            |
| v_t1kw_20col_load  | 200 w                             | 20                              | 4000w                       | 0.48          | 1.25                           |
| gp100_v_t1ww_20col | 2005 w                            | 20                              | 5ww                         | 4.56          | 11.49                          |
| gp100_v500w_200col | 250 w                             | 200                             | 10ww                        | 2.64          | 10.96                          |

#### 4.3.1.3 Update the original edited table

#### Test scenario description.

- The data source library is greenplum, and the update test is performed on the edited database tables and sql data sets, with attention to the update duration.
- Because the update time is affected by the database performance (jdbc time consumption differences), the test results are for reference only.

#### Core order of magnitude description.

• Range of raw table data rows: 10 million rows.

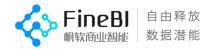

• The number of columns in the original table data is mainly 20.

#### Test results.

• After 10 million raw tables are edited, the update time is optimized by about 35%~50% after the raw tables are extracted by streaming.

| Table Name              | Optimization<br>time min | Update<br>optimization<br>ratio | Version history<br>update length min | 5.1.5 Version<br>update duration |
|-------------------------|--------------------------|---------------------------------|--------------------------------------|----------------------------------|
| Cancel field<br>display | 4.35                     | 38%                             | 11.44                                | 7.09                             |
| Numeric to text         | 6.52                     | 39%                             | 16.71                                | 10. 18                           |
| Numeric to<br>date      | 6.43                     | 35%                             | 18.25                                | 11.82                            |
| Text to Value           | 7.99                     | 43%                             | 18.35                                | 10.36                            |
| Text to Date            | 8.15                     | 37%                             | 21.66                                | 13. 51                           |
| Date to value           | 7.84                     | 50%                             | 15.68                                | 7.84                             |
| Date to text            | 7.27                     | 49%                             | 14.75                                | 7.48                             |

#### 4.3.1.4, Association Updates

#### Test scenario description.

- The original table is configured with the association and updated. Focus on the update duration and update size of the association.
- The number of table data rows

| covers | tens, | millions, | and |
|--------|-------|-----------|-----|
|--------|-------|-----------|-----|

| Association Table                          | Affiliatio<br>ns | Data volume                                                 | Update time<br>min | Generate<br>file size M |
|--------------------------------------------|------------------|-------------------------------------------------------------|--------------------|-------------------------|
| g1kw_20col, v_t1kw_20col                   | 1:1              | 10 million rows, 20<br>columns, 1,000                       | 0.74               | 77                      |
|                                            |                  | 10,000 rows and 20 columns                                  |                    |                         |
| V_Commodity reporting loss,<br>D_Commodity | N: 1             | 1.29 million rows, 37<br>columns, 10,000<br>Rows 68 Columns | 0.08               | 2.6                     |
| V_Total Sales, D_Merchandise               | N: 1             | 50 million rows, 65<br>columns, 10,000<br>Rows 68 Columns   | 0.44               | 48                      |
| g50w_20col_up, v_t100w_20col               | N: 1             | 500,00022 columns, 1<br>million<br>27 columns               | 0.13               | 3.9                     |
| g500w_20col_up,v_t1kw_20col                | N: 1             | 5 million 22 columns,<br>10 million<br>27 columns           | 0.84               | 39                      |
| g5kw_20col_up, v_t1ww_20col                | N: 1             | 50 million 22 columns,<br>100 million 27<br>column          | 10.68              | 7168 3                  |
| v_t1kw_20col, kh_org_info                  | N: 1             | 1 million 27 columns,<br>3769<br>Rows 4 columns             | 1.14               | 20                      |
| a500w 20col up v t1kw 20col                |                  | 5 million 22 columns                                        |                    |                         |

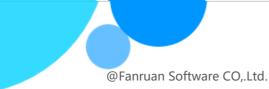

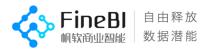

#### 4.3.1.5, self-service dataset updates

Data processing users with self-service datasets in the order of 10 million can complete updates relatively quickly; data analysis users

The update can be done relatively quickly

at 1 million order of magnitude. Test

#### scenario description.

• Update testing with the self-service dataset scenario mentioned in section 3.2.3, focusing on the update duration and generated file size of the self-service dataset.

- Use the default configuration to test self-service dataset updates (if configuring the row index parameter, where the data processing user's (New columns, filtering, sorting, left-right merging of self-help data sets increase the speed of generation by about 35.4% and reduce the size of generated files by 47.62%).
- The update duration is affected by the computation time and the result set size, while the computation time is affected by the number of rows of the original table, the number of rows of the result table (The group summary corresponds to the number of groups), the number of columns in the result table, and other effects.

**Note:** The row index optimization parameter needs to be added to the fine\_config\_entity table of the configuration library:

DistributedOptimizationConfig.spiderConfig.spider\_row\_index\_strategy, with a value of true, the performance of a very small number of computationally intensive dashboards The preview performance will be reduced by about 30%.

## Core order of magnitude description.

- Range of raw table data rows: 10 million to 100 million rows for data processing users and 1 million rows for data analysis users
   <sup>~</sup>10 million lines.
- The number of columns in the original table data is mainly from 20 to 100 columns.

## Test results.

The results of this part of the test are the results of the default configuration without the row index optimization parameters, as follows.

#### (1) Data processing user single-step scenarios.

- A total of 42 update time results were obtained for 10 million orders of magnitude, of which 79.55% of scenes were updated within 1 minute.
   20.45% of the scenarios were updated within 2 minutes.
- The scenarios with 10 million orders of magnitude over 1 minute are mainly new column-ranking/group-ranking/cumulative value/accumulative value within group /Average all values/average all values within a group, top and bottom merge lkw, intersection/right merge -lkw&lkw.

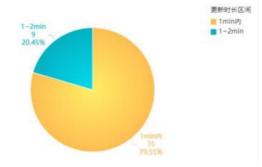

• 100 million orders of magnitude to obtain a total of 40 update time results, of

自由释放 数据潜能

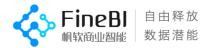

which 30% of the scenarios updated within 1 minute.

27.5% of the scenes were updated within  $1^{5}$  minutes, 42.5% of the scenes were updated in more than 5 minutes.

• The scenarios with 100 million orders of magnitude over 5 minutes are mainly all new column scenarios, sorting, merging sets and 1kw&1ww.

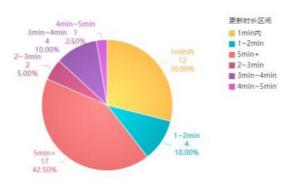

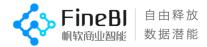

#### (2) Data processing user multi-step scenarios.

- A total of 63 update time results were obtained for 10 million & 100 million orders of magnitude, of which 71.43% of scenes were updated within 1 minute.
   20.41% of the scenarios were updated in 1~5 minutes, 8.16% of the scenarios were updated in 5~10 minutes.
- Scenarios exceeding 1min are mainly larger or more left-right merging scenarios; the duration is affected by the computation time and result set size, while the computation time is affected by the number of rows of the original table, the number of rows of the result table (group summary corresponds to the number of groups), the number of columns of the result table, etc.

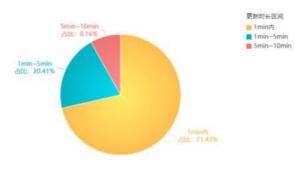

#### (3) Data analysis of user single-step scenarios.

- 1 million orders of magnitude to obtain a total of 52 update duration results, all scenarios can be updated within 1 minute.
- 10 million orders of magnitude in total to obtain 51 update time results, 98% of the scenarios can be updated within 1 minute, more than minutes of the scenario for filtering (text belongs to 50 items) 10 million rows of 100 columns.

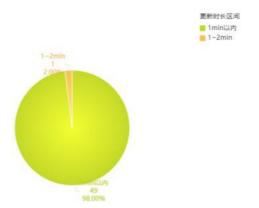

#### (4) Data analysis of user multi-step scenarios.

- 1 million order of magnitude total of 29 update duration results, all scenarios updated within 1 minute.
- A total of 15 update time results were obtained for 10 million orders of

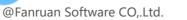

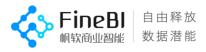

magnitude. 20% of the scenes were updated within 1 minute, 20% within 1-2 minutes, 40% within 3-4 minutes, and 20% within 4-5 minutes.

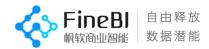

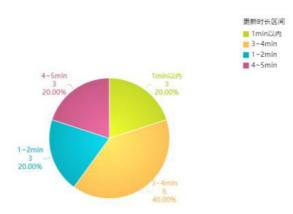

## 4.3.1.6, Global Update

#### Test scenario description.

- Some of the test works were selected for comparative testing.
- Due to different data set scenarios and database performance differences, the test global update results are for reference only.

#### Test results.

- Same project with different memory: the more jvm allocations the shorter the update time.
- Different disks: Using a solid state drive increases global update performance by about 30% over a regular mechanical disk.

| Project<br>number | Number of data<br>sets actually<br>updated<br>Number | Number of<br>associations | Total db<br>size | Memo<br>ry | Overall<br>update length |
|-------------------|------------------------------------------------------|---------------------------|------------------|------------|--------------------------|
| 1.1               | 784                                                  | 53                        | 190G             | 16G        | 2h55min                  |
| 1.2               | 349                                                  | 102                       | 238G             | 16G        | 4h28min                  |
| 1.3               | 562                                                  | 0                         | 328G             | 16G        | 6h37min                  |

## 4.3.2, self-help dataset editor

The self-service dataset is divided into data processing logic and quick analysis logic. Fast analysis allows for faster and more efficient analysis of millions of data.

## 4.3.2.1, data processing logic

• When editing the self-service dataset of the data processing logic, the first 2w rows are calculated by default, and a total of 802 calculation requests are counted, and more than 93% of the scenarios can be responded within 3s.

• Scenarios with poor performance are: group summary-ring period, median, filter-topN, ending yes, view text dropdown, custom grouping, and more steps.

| Scenes                       | Number of rows                                                                                | Number of<br>columns | Number of groups                  |
|------------------------------|-----------------------------------------------------------------------------------------------|----------------------|-----------------------------------|
| Merge<br>Scenes              | Small table 10,000,000,<br>1,000,000, 5,000,000<br>Large table 5 million, 10<br>million 20~30 | 20~30                |                                   |
| The rest<br>of the<br>scenes | 1 million                                                                                     | 20~30                | 10 dimensions: 10,000,<br>300,000 |

Core order of magnitude description.

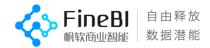

#### (1) Single-step scenarios

Scenario Description: The self-help datasets are all single-step and involve only one function point, see Section 3.2.2 for detailed scenarios.

Self-service dataset editing test results.

• A total of 271 use cases were tested, and 552 computation requests were counted, of which **97.28% were** responded within 3s.

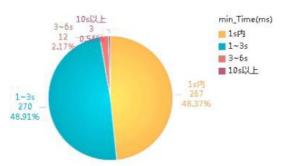

• The default edit takes 2w data and the scenarios that exceed 3s are.

| Scenes                                                             | Operation<br>steps   |
|--------------------------------------------------------------------|----------------------|
| Subgroup Summary - Ring Period Value, Ring<br>Period Ratio, Median | View Summary Results |
| Filtering - Lateest date, largest value, text<br>ending in         | View Filter Results  |

#### (2) Complex scenes

Scenario Description: Self-service dataset is a combined scenario of multi-step-group summary, new column, filtering, sorting, merging, and field setting.

## Self-service dataset editing test results.

• A total of 62 use cases were tested, and 250 computational requests were counted, of which **86.4% were** responded to within 3s.

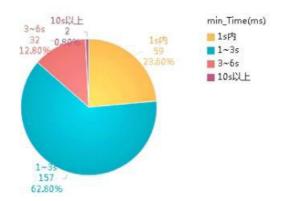

• The default edit takes 2w data and the scenarios that exceed 4s are.

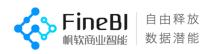

| Scenes                                                                                                    | Operation<br>steps            |  |
|----------------------------------------------------------------------------------------------------|-------------------------------|--|
| Multi-table selection field + merge + add<br>column + filter + add column + ring period<br>ratio + row<br>Preface | View<br>intermediate<br>steps |  |
| Merge + Group Summary + 3 New Columns + Filter<br>+ Field Settings + Sort                                         | View<br>intermediate<br>steps |  |
| 2 Add +4 Filtering                                                                                                | View<br>intermediate<br>steps |  |
| Merge + Filter + Group Summary + Sort + Add<br>New Column                                                         | View<br>intermediate<br>steps |  |
| Grouped summary de-duplication count + new<br>column ranking within group                                         | View<br>intermediate<br>steps |  |
| Filter after a certain date + group summary<br>for the same period                                                | View<br>intermediate<br>steps |  |
| Left and right merge + filter                                                                                     | Text drop-down                |  |
| Merge + Group Summary Ring Period + Sort                                                                          | View<br>intermediate<br>steps |  |
| Left-right merging of two self-help datasets                                                                      | View<br>intermediate<br>steps |  |
| Left-right merge + group summary                                                                                  | View custom<br>groups         |  |

## 4.3.2.2, data analysis users

- When editing the self-service dataset of the fast analysis logic, all the data is taken by default and a total of 982 computation requests are counted, and more than **93% of the** scenarios can be responded within 3s.
- **Poor performance** scenarios are: grouping summary ring period, median, sorting, viewing text dropdown, custom grouping, and more steps.
- (1) Single-step scenarios

Scenario Description: Self-service data sets are single-step, involving only one function point, including grouping summary, adding new columns, filtering, sorting, merging, and field settings, see Section 3.2.3 for detailed scenarios.

Core order of magnitude description.

| Number of rows | Number of columns | Number of groups                  |
|----------------|-------------------|-----------------------------------|
| 1 million      | 20, 50, 100       | 10 dimensions: 10,000,<br>300,000 |

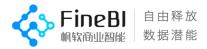

## Self-service dataset editing test results.

• A total of 316 use cases were tested, and 644 computation requests were counted, of which **98.91% were** responded within 3s.

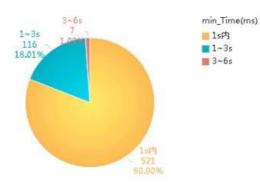

• The default is to take all the data, and the scenarios that exceed 3s are.

| Scenes                                                        | Operation steps                                    |
|---------------------------------------------------------------|----------------------------------------------------|
| Subgroup Summary - Ring<br>Period, Ring Comparison,<br>Median | View Summary Results                               |
| Sort by                                                       | View sort results for<br>date+integer+decimal+text |

(2) Complex scenes

Test scenario description.

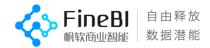

• Self-service datasets as a combination of multi-step - grouping summary, adding new columns, filtering, sorting, merging, field setting Scenario.

## Core order of magnitude description.

| Number of rows | Number of columns | Number of groups                  |
|----------------|-------------------|-----------------------------------|
| 1 million      | 20, 50, 100       | 10 dimensions: 10,000,<br>300,000 |

#### Self-service dataset editing test results.

• A total of 79 use cases were tested and 338 computation requests were counted, of which 83.73% were responded within 3s.

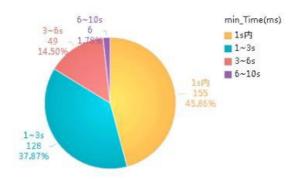

#### • Scenarios beyond the **4s** are.

| Included<br>Features                                                      | Operatio<br>n steps     |
|---------------------------------------------------------------------------|-------------------------|
| Left-right merge + group summary                                          | View custom groups      |
| Merge + Group Summary + 3 New Columns + Filter<br>+ Field Settings + Sort | View intermediate steps |
| Merge + Stream Multi-Filter                                               | View intermediate steps |
| Merge + add columns + filter + add columns +<br>ring period ratio + sort  | View intermediate steps |
| Merge + Group Summary Ring Period + Sort                                  | View intermediate steps |
| Merge + Memory Multi-Filter                                               | View intermediate steps |
| 2 Add +4 Filtering                                                        | View intermediate steps |
| Left and right merge + filter                                             | Text drop-down          |

## 4.3.3, Excel data sets

## Test scenario description.

Create a new Excel dataset, upload Excel/csv file from local, pay attention to the upload time, update time and generated size.

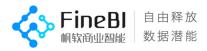

## Order of magnitude description.

- Excel files with 10,000, 100,000, and 1,000,000 rows of data.
- The Csv file has 1 million and 15 million lines of data.

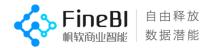

• The number of columns is 6, 20 and 100.

## Test results.

- The excel file imports about 75w cells per second.
- The csv file imports about 350w cells per second.
- There is almost no difference in the speed of uploading excel/Csv datasets in version 5.1.5 compared to version 5.1.3.

| Original<br>Table Type | Number of<br>original<br>table rows | Number of<br>columns in<br>the<br>original<br>table | Upload<br>time s | Update time<br>min | Generate<br>file size |
|------------------------|-------------------------------------|-----------------------------------------------------|------------------|--------------------|-----------------------|
|                        | 10w                                 | 20                                                  | 2.89             | 0.25               | 0.04                  |
| 1 ( ) ]                |                                     | 100                                                 | 12.99            | 0.77               | 0.22                  |
| excel table            | 100w                                | 20                                                  | 27.64            | 4.02               | 0.7                   |
|                        |                                     | 100                                                 | 127.07           | 8.44               | 1.89                  |
|                        | 100w                                | 20                                                  | 5.23             | 0.54               | 0.04                  |
| CSV                    | 1500w                               | 6                                                   | 32. 53           | 4.17               | 3. 83                 |

## 4.4, query concurrency test

## 4.4.1, test scenario description

Analyze the buried data to develop a pressure test business ratio, preview the dashboard: edit the dashboard: edit the self-service data set = 3:1:1, and update the business package with the top 2 update frequency during the day.

|         | Script<br>scenario<br>s                                                                                    | Perc<br>enta<br>ge<br>of |
|---------|----------------------------------------------------------------------------------------------------|--------------------------|
| Preview | Recurring login, recurring preview of the 10<br>most frequently previewed dashboards                       | 60%                      |
| Editor  | Recurring login to recursively edit the 10<br>most frequently edited dashboards                            | 20%                      |
|         | Recurring login to recursively edit the 9 most<br>frequently edited data sets                              | 20%                      |
| Update  | Log in only once to cycle through the 2<br>business packages that are updated frequently<br>during the day | _                        |

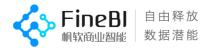

[Concurrency] Set total 10, 20, 30, 40, 50 concurrent tests
[Concurrency Duration] Concurrency lasts 20 minutes
[Concurrent start preparation] After each concurrency, execute jcmd < pid>

GC.run to manually trigger memory reclaim and wait for memory and cpu to drop down before the next round of testing

## 4.4.2, test results

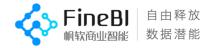

Looking at the overall throughput and time pressure curves, jvm is set to 16G and the maximum number of concurrency supported by the system in this scenario is

20.

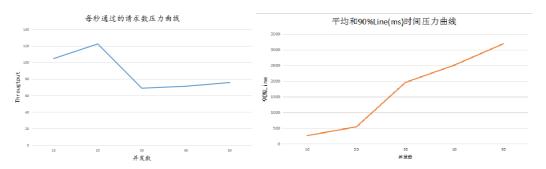

| Request                               | Request Content                                                                                                    | 90%L<br>Perfor                                                                                                  |                                                                                                    |
|---------------------------------------|----------------------------------------------------------------------------------------------------|----------------------------------------------------------------------------------------------------|----------------------------------------------------------------------------------------------------|
| Туре                                  |                                                                                                    | 10 Concurrent                                                                                                   | 20 Concurrent                                                                                             |
| Non-<br>computatio<br>nal<br>requests | Login, access to data<br>preparation/dashboard etc.<br>pages<br>Face operation<br>Edit or preview the<br>dashboard except for data<br>Request<br>Edit requests for self-service<br>datasets other than pages | No more than 1s                                                                                                 | No more than 1s                                                                                           |
|                                       | Preview dashboard data<br>requests                                                                                                    | Requests over 3s 0                                                                                              | There is 1 request over 3s                                                                                |
|                                       | Edit dashboard data request                                                                                                    | Requests over 3s 1                                                                                              | There were 3 requests over 3s                                                                             |
| on<br>request                         | Edit self-service dataset<br>page request                                                                                                    | There were 6 requests that<br>exceeded 3s. More than<br>The total number of requests<br>for 3s is about 13.33%. | There were 10 requests<br>that exceeded 3s. The<br>total number of requests<br>over 3s is about<br>22.22% |

Summary] 20 Concurrency, when there is an update in the background, from 90%Line response time

- Non-computational requests: all responded within 1s, with good performance.
- Calculation requests: good performance for the preview dashboard, fair performance for the edit dashboard, and poor performance for the edit dataset.

## 4.4.3, concurrent conclusions

The concurrency conclusion of version 5.1.5 for setting jvm=16 in a business scenario where both editing and previewing (2:3) are used is

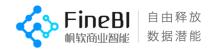

- Support up to 20 concurrency when there is an update in the background
- Excellent performance for non-computational requests
- Slightly inferior performance for editing datasets than the preview/edit dashboard in calculation requests

| jvm | Number<br>of<br>concu<br>rrent<br>suppo<br>rt | 90%Line non-<br>calculated<br>request<br>time | 90%Line Preview<br>Dashboard<br>Individual<br>Component<br>Calculation<br>Duration | 90%Line when<br>editing<br>individual<br>components of a<br>dashboard<br>calculation<br>Long | 90%Line Edit self-<br>service dataset<br>single step<br>calculation time |
|-----|-----------------------------------------------|-----------------------------------------------|------------------------------------------------------------------------------------|----------------------------------------------------------------------------------------------|--------------------------------------------------------------------------|
| 16G | 20                                            | <1s                                           | 1.2% more than<br>3s                                                               | 5.2% more than<br>3s                                                                         | 17.8% more than 3s                                                       |

CPU (E5-32 logical cores) and JVM usage are both within 90% on average.

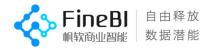

## 4.5, Platform Performance Test

## 4.5.1, platform common scene preview hours

## Test scenario description.

The test involves function points including: add template, bulk mount, bulk delete, query user, department position, search department, role, access statistics, user behavior, etc. See 3.2.6 Platform common scenarios for details

## Order of magnitude description.

| Charact<br>eristic<br>s          | Order<br>of<br>magnit<br>ude                                                              |
|----------------------------------|-------------------------------------------------------------------------------------------|
| Catalog<br>Manageme<br>nt        | Add and delete templates: 30/100/500/1000; FR file directory tree: 1000/1500/2000         |
| User<br>Manageme<br>nt           | 10w (user) _5k (department) _5 (department level) _1k (role)                              |
| Permissi<br>on<br>Manageme<br>nt |                                                                                           |
| Platform<br>Log                  | Access statistics (50w/100w/1kw), management log (10w/50w/100w), error log (10w/50w/100w) |

## Test results.

#### (1), management of basic scenarios

A total of 63 test results, of which 55.56% of scenes were displayed within 1 second, 25.40% of scenes  $1^{\sim}3$  seconds, and 4.76% of scenes

3<sup>6</sup> seconds, **4.76%** scenes 6<sup>10</sup>s, **9.52%** scenes more than 10s.

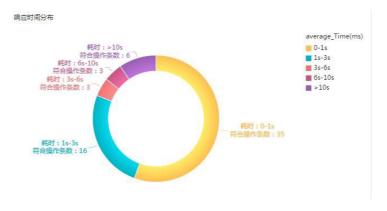

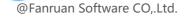

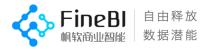

## (2), Catalog Management Section FR Template Tree

By testing the performance of FR template tree display at the data level based on 1000/1500/2000 templates at the add template, the response time of the interface increases with the increase of data volume at the same concurrency.

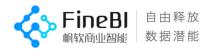

| Number of 1000<br>concurrent/no<br>des |               | 1500          | 2000          |  |
|----------------------------------------|---------------|---------------|---------------|--|
| No concurrency                         | 90%1ine:0.075 | 90%1ine:0.164 | 90%line:0.274 |  |

## (3) , platform log query

Testing performance at 100,000/500,000/1,000,000/10,000,000 orders of magnitude, respectively

- Access statistics: 500,000 data volume can be displayed in about 6s, 100w data volume can be displayed in about 16s, and 10 million data volume can be guaranteed without downtime.
- Management logs: good query performance up to 1 million data, export performance of management logs will slow down with increasing order of magnitude.
- Error log: The query result belongs to segmented display, so the performance of the query is better, and the query response time will be slowed down somewhat with the increase of the order of magnitude.

| Platfo<br>rm log<br>volume | Access<br>Statisti<br>cs      |              | Manag       | ement Log | Error<br>Log |
|----------------------------|-------------------------------|--------------|-------------|-----------|--------------|
| Volume                     | Number of<br>system<br>visits | Server Usage | Inqu<br>iry | Export    | Inquiry      |
| 10w                        |                               |              | 0.131       | 0.803     | 0.368        |
| 50w                        | 5.64                          | 5.34         | 0.247       | 2.02      | 0.662        |
| 100w                       | 15.67                         | 10. 78       | 0.382       | 3.45      | 0.995        |
| 1kw                        | No<br>downt                   |              |             |           |              |

## 4.5.1.4, weak performance scenarios

| Scen<br>es                                       | Rema<br>rks                            |
|--------------------------------------------------|----------------------------------------|
| User management-Platform users select all, clear | Based on 10w user testing              |
| Add and delete 500~1000 BI dashboards            | Poor performance for adding and        |
| Add, delete 1000cpt                              | deleting large numbers of<br>templates |

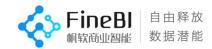

# 4.5.2 The results of concurrent scenario testing on the platform

4.5.2.1 , Login

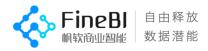

• Normal user login can be responded within 1s for 500 concurrent events, and the response time increases with the number of concurrent events. Increase.

| Concur<br>rent<br>volume | Average | 90% Line |
|--------------------------|---------|----------|
| 40                       | 0.095   | 0.243    |
| 100                      | 0.326   | 0. 468   |
| 500                      | 0.639   | 0. 782   |

## 4.5.2.2, view notification messages

• Based on a 100/500 concurrent test with 500/1000 message notification data volume to view the notification message interface, the response time is tabulated below.

| Number of<br>concurrent<br>messages /<br>number of<br>messages | 500           | 1000          |
|----------------------------------------------------------------|---------------|---------------|
| 100                                                            | 90%line:0.098 | 90%line:0.223 |
| 500                                                            | 90%line:2.746 | 90%line:2.651 |

## 4.5.2.3, Platform Directory Tree

• The platform directory tree interface interface is more responsive under different concurrency scenarios, and the response time of the interface increases with increasing concurrency at the same data level. The response time of the interface increases with the increase of data volume under the same concurrency.

| Number of<br>concurrent/no<br>des | 1000          | 1500          | 2000           |
|-----------------------------------|---------------|---------------|----------------|
| No<br>concurre<br>ncy / 1         | 90%line:0.030 | 90%line:0.030 | 90%line:0.029  |
| 500                               | 90%line:2.032 | 90%line:3.532 | 90%line:4.765  |
| 1000                              | 90%line:4.675 | 90%line:7.126 | 90%line:10.296 |

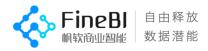

# 5、Recommended configuration

When recommending a configuration to a customer, you need to consider both the customer's order of magnitude (5.1) and the number of users dimension (5.2), and choose the higher of the two.

# 5.1, recommended by order of magnitude configuration

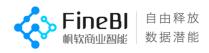

The recommended configurations based on the customer order of magnitude combined with the test findings in Section 4.2 are as follows.

| Data<br>volume               | Recommen<br>ded<br>Configur<br>ation |               |                            |                         |
|------------------------------|--------------------------------------|---------------|----------------------------|-------------------------|
|                              | CPU                                  | JVM<br>Memory | Whole<br>machine<br>memory | Available<br>disk space |
| 0~5 million                  | 8~16 cores, 2.5GHz and above         | 12G           | 16~24G                     | 100 <sup>~</sup> 300G   |
| 5 million~10<br>million      | 16~32 cores, 2.5GHz and above        | 16G           | 24~32G                     | 300 <sup>~</sup> 600G   |
| 10<br>million~100<br>million | 16~32 cores, 2.5GHz and above        | 32G           | 48~64G                     | 600 <sup>~</sup> 1.5T   |

# 5.2Recommended configuration according to the number of users

## 5.2.1, Concept

- Number of registered users: The number of users in the BI system user table.
- Number of online users: The number of users logged in on the BI system at the same time.
- **Concurrent users**: The number of users doing operations on the BI system at the same time, i.e., how many users are sending requests to the server at the same time. That is, how many users are processing requests sent by the server at the same time.
- Number of concurrent editing users: The number of users editing the dashboard or dataset at the same moment.
- lic registration concurrency limit: Based on the ip address, the server gets the ip address from the request as a concurrency key. mainly limits the cumulative number of ip addresses accessing the system. this parameter of lic is not related to the number of users below.

## 5.2.2, User Funnel Model

The user funnel model differs greatly depending on the depth of use and usage habits of the BI project. The analysis summarizes the depth of use of BI projects

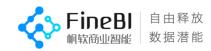

## and defines the percentage of users.

|                                                      | Number of<br>online<br>users                                                 | Number of<br>concurrent<br>users | Number of<br>concurrent<br>editing users |  |
|------------------------------------------------------|------------------------------------------------------------------------------|----------------------------------|------------------------------------------|--|
| Percentage of <b>registered</b> users                | 2%~10%                                                                       | 0. 2%~3. 5%                      | 0.002%~0.14%                             |  |
| Percentage of <b>online</b><br>users                 |                                                                              | 10%~35%                          | 0.1% ~ 1.4%                              |  |
| Percentage of<br>business <b>concurrent</b><br>users |                                                                              |                                  | 1% ~ 4%                                  |  |
|                                                      | 阶段<br>主張用户<br>電玩用户 (優大)<br>手び用户 (優大)<br>連編手文 (優大)<br>連手不優示<br>用户数<br>1 1,135 |                                  |                                          |  |

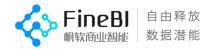

## 5.2.3 Recommended configuration based on the number of users

| of<br>regis     | Number of<br>online<br>users | Number of<br>concurrent<br>users | Number of<br>concurr<br>ent<br>users | Recommen<br>ded<br>Configur<br>ation |                                | BI<br>Suppor<br>t        |
|-----------------|------------------------------|----------------------------------|--------------------------------------|--------------------------------------|--------------------------------|--------------------------|
| users           |                              |                                  | for                                  | JVM Memory                           | CPU                            |                          |
|                 |                              |                                  | editing                              |                                      |                                |                          |
| $1$ k $\sim$ 5k | 20~~500                      | 2~150                            | 0 ~ 20                               | 16G                                  | 8 Nuclear<br>2.5GHz and above  | Support                  |
| $5$ k $\sim$ 1w | 500 ~ 1k                     | $20$ $\sim$ 350                  | 10 ~ 40                              | 24G                                  | 16 Nuclear<br>2.5GHz and above | Support                  |
| 5w              | $1$ k $\sim$ 5k              | 100 ~ 500                        | 50~~200                              | 32G                                  | 16 Nuclear<br>2.5GHz and above | Basic<br>Support         |
| 10w             | $2$ k $\sim$ 1w              | 200 ~ 1000                       | 100 ~ 400                            | 32G                                  | 32 Nuclei<br>2.5GHz and above  | Reluctan<br>t<br>support |

Note: JVM memory  $\neq$  whole machine memory, recommended JVM memory is 2/3  $^{\sim}$  3/4 of whole machine memory